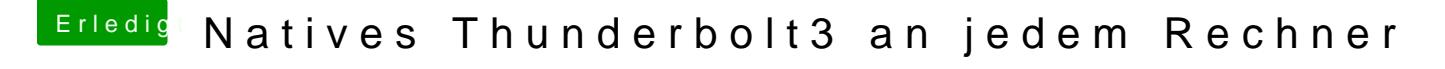

Beitrag von ampman vom 28. Februar 2020, 14:37

[apfeln](https://www.hackintosh-forum.de/user/34281-apfelnico/)ico

geschafft

Beim Starten kommt open core und dann startet das Systhem. Wo kann ich es sehen das es zu 1000% drauf ist?